# **metamorph**

**APN-Pucky**

**Dec 05, 2022**

# **CONTENTS:**

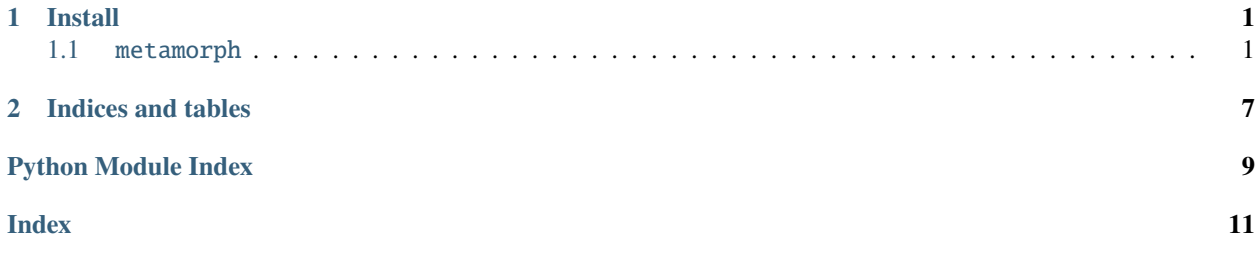

### **CHAPTER**

### **ONE**

# **INSTALL**

<span id="page-4-6"></span><span id="page-4-0"></span>Stable version:

\$ pip install metamorph

Dev version:

\$ pip install --index-url https://test.pypi.org/simple/ metamorph

## <span id="page-4-1"></span>**1.1** metamorph

### **1.1.1 Submodules**

<span id="page-4-5"></span>metamorph.config

**Module Contents**

**Classes**

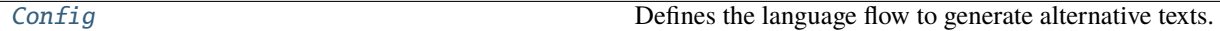

### **Functions**

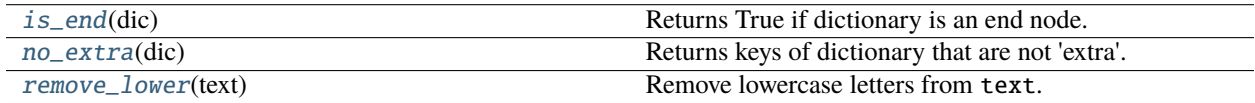

<span id="page-4-2"></span>metamorph.config.is\_end(*dic*)

Returns True if dictionary is an end node.

```
metamorph.config.no_extra(dic)
```
Returns keys of dictionary that are not 'extra'.

### <span id="page-4-4"></span>metamorph.config.remove\_lower(*text: str*)

Remove lowercase letters from text.

### <span id="page-5-3"></span>**Parameters**

text – Text to remove lowercase letters from.

#### **Returns**

Text without lowercase letters.

### **Example::**

```
>>> remove_lower("GoogleTranslate")
'GT'
```
<span id="page-5-0"></span>class metamorph.config.Config(*file: str = None*, *start='en'*, *goal='en'*, *translator='GoogleTranslator'*, *flow=None*)

Defines the language flow to generate alternative texts.

### load\_file(*file: str*)

Loads a configuration file.

default\_extra(*direct*, *k*)

Adds default keys to dictionary at direct [k].

#### fill\_missing(*direct*)

Sets default extras for missing elements in dictionary.

### str\_diagram(*nodes='language'*, *arrows=None*)

Prints a diagram of the language flow.

#### \_recursive\_get\_str\_max\_length(*sub*, *key*)

\_recursive\_str\_diagram(*sub*, *kk*, *depth=1*, *lines=None*, *nodes='language'*, *arrows=None*, *len\_nodes=None*, *len\_arrows=None*)

#### <span id="page-5-2"></span>metamorph.handler

#### **Module Contents**

### **Functions**

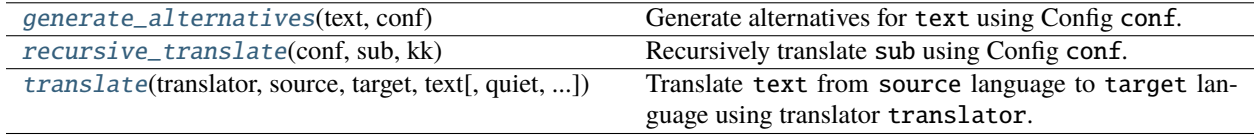

#### <span id="page-5-1"></span>metamorph.handler.generate\_alternatives(*text*, *conf* )

Generate alternatives for text using Config conf.

#### **Parameters**

- text Text to generate alternatives for.
- $conf$  Config to use.

#### **Returns**

List of alternatives.

### <span id="page-6-3"></span>**Example::**

```
>>> from metamorph.config import Config
>>> "Hello World!" in generate_alternatives("Hallo world!", Config(flow={"de
\rightarrow":None, "fr":None, "es":None}))
True
>>> "Hallo Welt!" in generate_alternatives("Hello world!",Config(start="de",
˓→goal="de",flow={"en":None,"fr":None,"es":None}))
True
>>> "Hello World!" in generate_alternatives("Hallo world!", Config("default_
\rightarrowconfig.yaml"))
True
```
### <span id="page-6-0"></span>metamorph.handler.recursive\_translate(*conf*, *sub*, *kk*)

Recursively translate sub using Config conf.

<span id="page-6-1"></span>metamorph.handler.translate(*translator*, *source*, *target*, *text*, *quiet=False*, *verbose=True*)

Translate text from source language to target language using translator translator. :param translator: Translator to use (from deep\_translator).

### **Parameters**

- source Source language.
- target Target language.
- text Text to translate.
- quiet If True, don't print anything.
- verbose If True, print error messages.

### **Returns**

Translated text.

### **Example::**

```
>>> translate(GoogleTranslator, "en", "de", "Hello world!")
'Hallo Welt!'
```
#### <span id="page-6-2"></span>metamorph.main

### **Module Contents**

### **Functions**

\_main\_() Main function.

### <span id="page-7-5"></span>**Attributes**

[get\\_edits\\_string](#page-7-1)

<span id="page-7-1"></span>metamorph.main.get\_edits\_string

```
metamorph.main.__main__()
     Main function.
```
<span id="page-7-4"></span>metamorph.util

**Module Contents**

### **Functions**

[get\\_edits\\_string](#page-7-2)(old, new) Colorize the differences between two strings.

<span id="page-7-2"></span>metamorph.util.get\_edits\_string(*old*, *new*)

Colorize the differences between two strings.

### **1.1.2 Package Contents**

### **Classes**

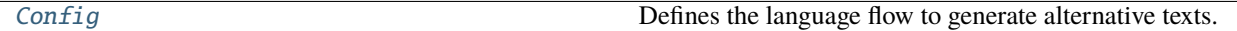

### **Functions**

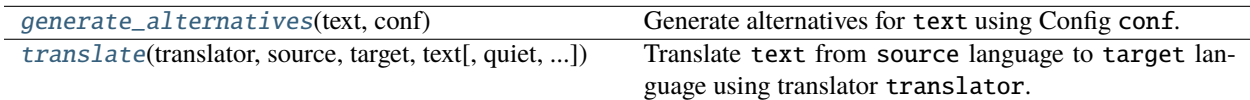

### <span id="page-7-3"></span>metamorph.generate\_alternatives(*text*, *conf* )

Generate alternatives for text using Config conf.

### **Parameters**

- text Text to generate alternatives for.
- $conf$  Config to use.

### **Returns**

List of alternatives.

### **Example::**

```
>>> from metamorph.config import Config
>>> "Hello World!" in generate_alternatives("Hallo world!", Config(flow={"de
\rightarrow":None,"fr":None,"es":None}))
True
>>> "Hallo Welt!" in generate_alternatives("Hello world!",Config(start="de",
˓→goal="de",flow={"en":None,"fr":None,"es":None}))
True
>>> "Hello World!" in generate_alternatives("Hallo world!", Config("default_
˓→config.yaml"))
True
```
<span id="page-8-1"></span>metamorph.translate(*translator*, *source*, *target*, *text*, *quiet=False*, *verbose=True*)

Translate text from source language to target language using translator translator. :param translator: Translator to use (from deep\_translator).

#### **Parameters**

- **source** Source language.
- target Target language.
- text Text to translate.
- quiet If True, don't print anything.
- verbose If True, print error messages.

#### **Returns**

Translated text.

#### **Example::**

```
>>> translate(GoogleTranslator, "en", "de", "Hello world!")
'Hallo Welt!'
```

```
class metamorph.Config(file: str = None, start='en', goal='en', translator='GoogleTranslator', flow=None)
      Defines the language flow to generate alternative texts.
```

```
load_file(file: str)
```
Loads a configuration file.

default\_extra(*direct*, *k*)

Adds default keys to dictionary at direct [k].

```
fill_missing(direct)
```
Sets default extras for missing elements in dictionary.

str\_diagram(*nodes='language'*, *arrows=None*)

Prints a diagram of the language flow.

```
_recursive_get_str_max_length(sub, key)
```
\_recursive\_str\_diagram(*sub*, *kk*, *depth=1*, *lines=None*, *nodes='language'*, *arrows=None*, *len\_nodes=None*, *len\_arrows=None*)

### **CHAPTER**

**TWO**

# **INDICES AND TABLES**

- <span id="page-10-0"></span>• genindex
- modindex
- search

# **PYTHON MODULE INDEX**

### <span id="page-12-0"></span>m

metamorph, [1](#page-4-1) metamorph.config, [1](#page-4-5) metamorph.handler, [2](#page-5-2) metamorph.main, [3](#page-6-2) metamorph.util, [4](#page-7-4)

### **INDEX**

### <span id="page-14-0"></span>Symbols

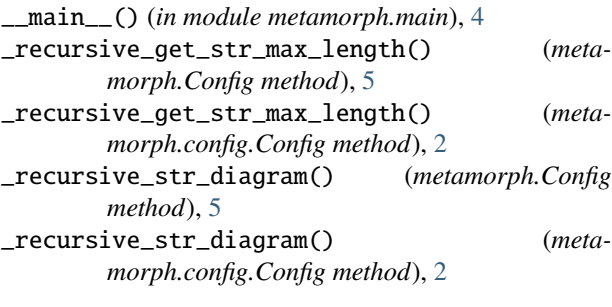

# $\mathcal{C}$

Config (*class in metamorph*), [5](#page-8-2) Config (*class in metamorph.config*), [2](#page-5-3)

# D

default\_extra() (*metamorph.Config method*), [5](#page-8-2) default\_extra() (*metamorph.config.Config method*), [2](#page-5-3)

### F

fill\_missing() (*metamorph.Config method*), [5](#page-8-2) fill\_missing() (*metamorph.config.Config method*), [2](#page-5-3)

# G

generate\_alternatives() (*in module metamorph*), [4](#page-7-5) generate\_alternatives() (*in module metamorph.handler*), [2](#page-5-3) get\_edits\_string (*in module metamorph.main*), [4](#page-7-5) get\_edits\_string() (*in module metamorph.util*), [4](#page-7-5)

### I

is\_end() (*in module metamorph.config*), [1](#page-4-6)

### L

load\_file() (*metamorph.Config method*), [5](#page-8-2) load\_file() (*metamorph.config.Config method*), [2](#page-5-3)

### M

metamorph module, [1](#page-4-6) metamorph.config

```
module, 1
metamorph.handler
    module, 2
metamorph.main
    module, 3
metamorph.util
    module, 4
module
    metamorph, 1
    metamorph.config, 1
    metamorph.handler, 2
    metamorph.main, 3
    metamorph.util, 4
```
### N

no\_extra() (*in module metamorph.config*), [1](#page-4-6)

# R

recursive\_translate() (*in module metamorph.handler*), [3](#page-6-3) remove\_lower() (*in module metamorph.config*), [1](#page-4-6)

### S

str\_diagram() (*metamorph.Config method*), [5](#page-8-2) str\_diagram() (*metamorph.config.Config method*), [2](#page-5-3)

### T

translate() (*in module metamorph*), [5](#page-8-2) translate() (*in module metamorph.handler*), [3](#page-6-3)